Документ подписан простой электронной подписью Информация о владельце: ФИО: Макаров Алексей Владимирович Должность: И.о. директора технологического колледжа Дата подписания: 25.01.2024 15:22:48 Уникальный программный ключ: 7f14295cc243663512787ff1135f9c1203ec

HH WH

МИНИСТЕРСТВО СЕЛЬСКОГО ХОЗЯЙСТВА РОССИЙСКОЙ ФЕДЕРАЦИИ ФЕДЕРАЛЬНОЕ ГОСУДАРСТВЕННОЕ БЮДЖЕТНОЕ ОБРАЗОВАТЕЛЬНОЕ УЧРЕЖДЕНИЕ ВЫСШЕГО ОБРАЗОВАНИЯ «РОССИЙСКИЙ ГОСУДАРСТВЕННЫЙ АГРАРНЫЙ УНИВЕРСИТЕТ-МСХА имени К.А. ТИМИРЯЗЕВА» (ФГБОУ ВО РГАУ - МСХА имени К.А. Тимирязева)

YTBEPЖДАЮ ×038 Проректор по Учебной работе Е.В. Хохлова

## **РАБОЧАЯ ПРОГРАММА ПРОФЕССИОНАЛЬНОГО МОДУЛЯ ПМ 01. ПОДГОТОВКА, ПЛАНИРОВАНИЕ И ВЫПОЛНЕНИЕ ПОЛЕВЫХ И КАМЕРАЛЬНЫХ РАБОТ ПО ИНЖЕНЕРНО-ГЕОДЕЗИЧЕСКИМ ИЗЫСКАНИЯМ**

**Специальность: 21.02.19 Землеустройство**

*Москва, 2023г.*

# **СОДЕРЖАНИЕ**

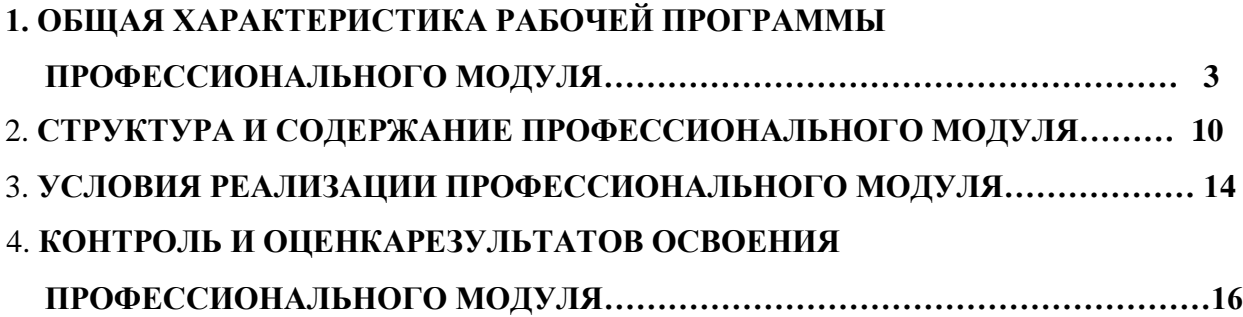

## **1. ОБЩАЯ ХАРАКТЕРИСТИКА РАБОЧЕЙ ПРОГРАММЫПРОФЕССИОНАЛЬНОГО МОДУЛЯ ПМ 01. ПОДГОТОВКА, ПЛАНИРОВАНИЕ И ВЫПОЛНЕНИЕ ПОЛЕВЫХ И КАМЕРАЛЬНЫХ РАБОТ ПОИНЖЕНЕРНО-ГЕОДЕЗИЧЕСКИМ ИЗЫСКАНИЯМ**

## **1.1. Цель и планируемые результаты освоения профессионального модуля**

В результате изучения профессионального модуля студент должен освоить основной вид деятельности «подготовка, планирование и выполнение полевых и камеральных работ по инженерно-геодезическим изысканиям» и соответствующие ему общие компетенции и профессиональные компетенции:

## 1.1.1. Перечень общих компетенций

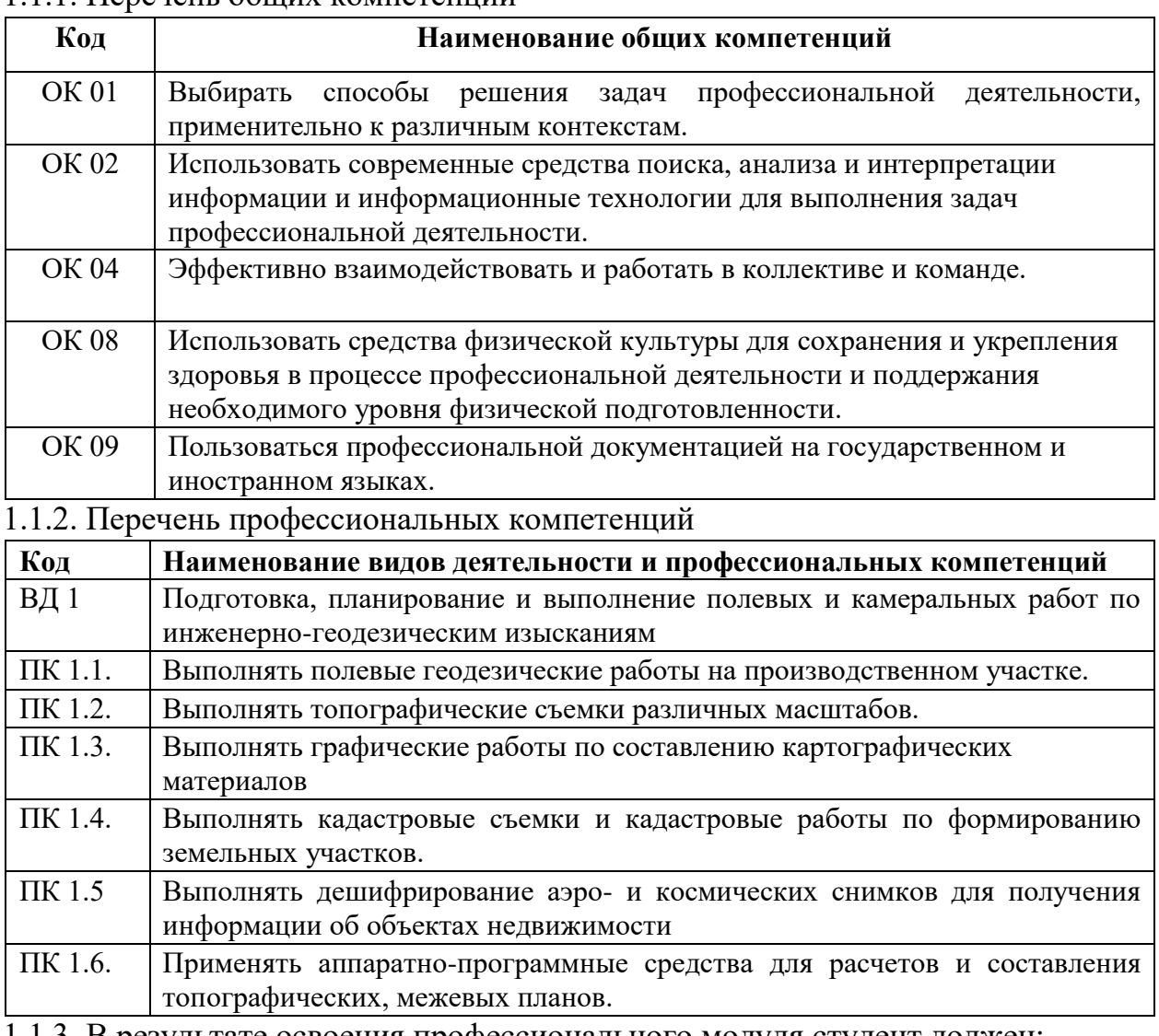

1.1.3. В результате освоения профессионального модуля студент должен:

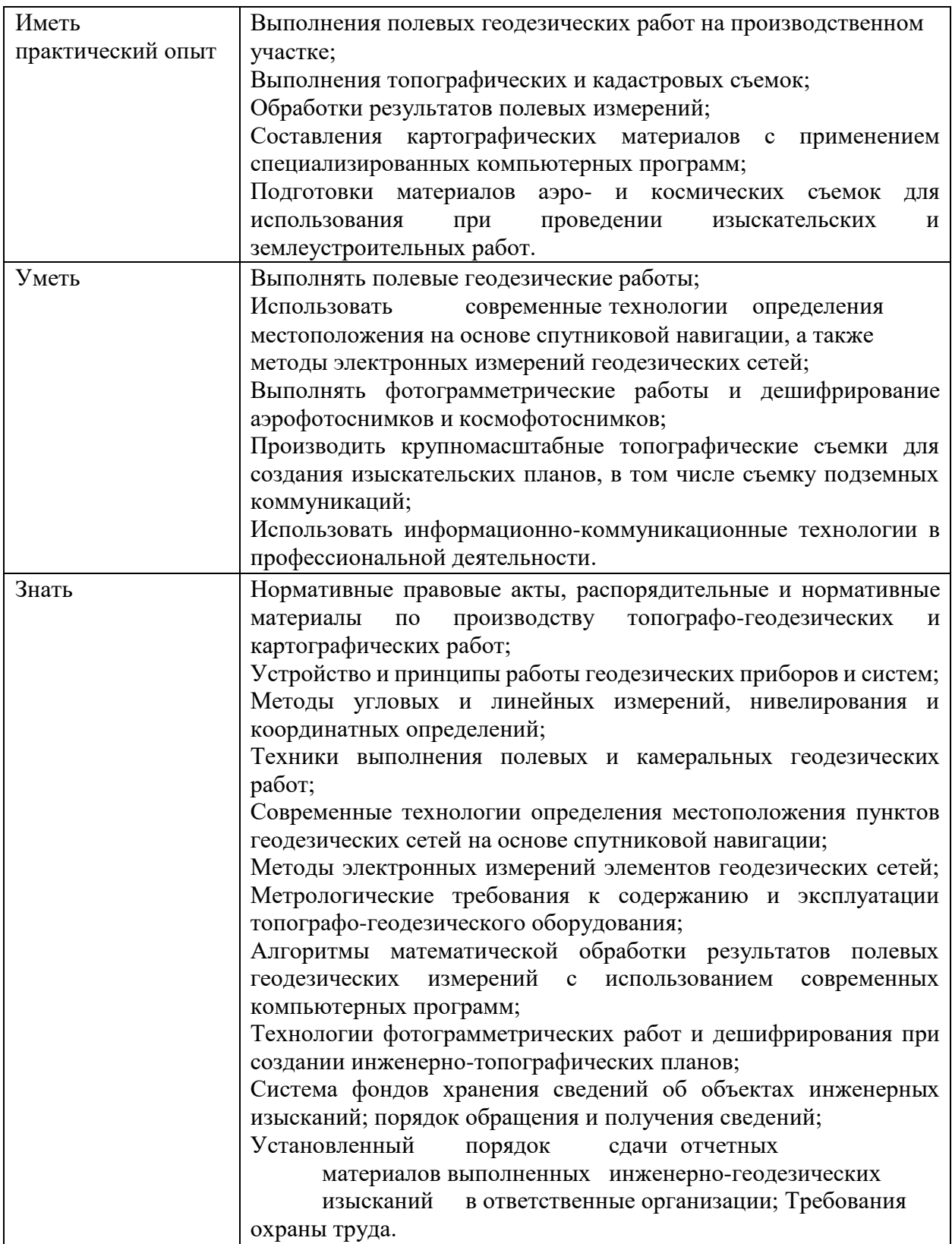

### **1.2. Количество часов, отводимое на освоение профессионального модуля**

Всего часов – 592 в том числе в форме практической подготовки – 252 часа. Из них на освоение МДК – 328 часа практики, в том числе учебная – 144 часа производственная – 108 часа. Промежуточная аттестация – 12 часов.

## **2. Структура и содержание профессионального модуля ПМ 01. ПОДГОТОВКА, ПЛАНИРОВАНИЕ И ВЫПОЛНЕНИЕ ПОЛЕВЫХ ИКАМЕРАЛЬНЫХ РАБОТ ПО ИНЖЕНЕРНО-ГЕОДЕЗИЧЕСКИМ ИЗЫСКАНИЯМ**

### **2.1. Структура профессионального модуля**

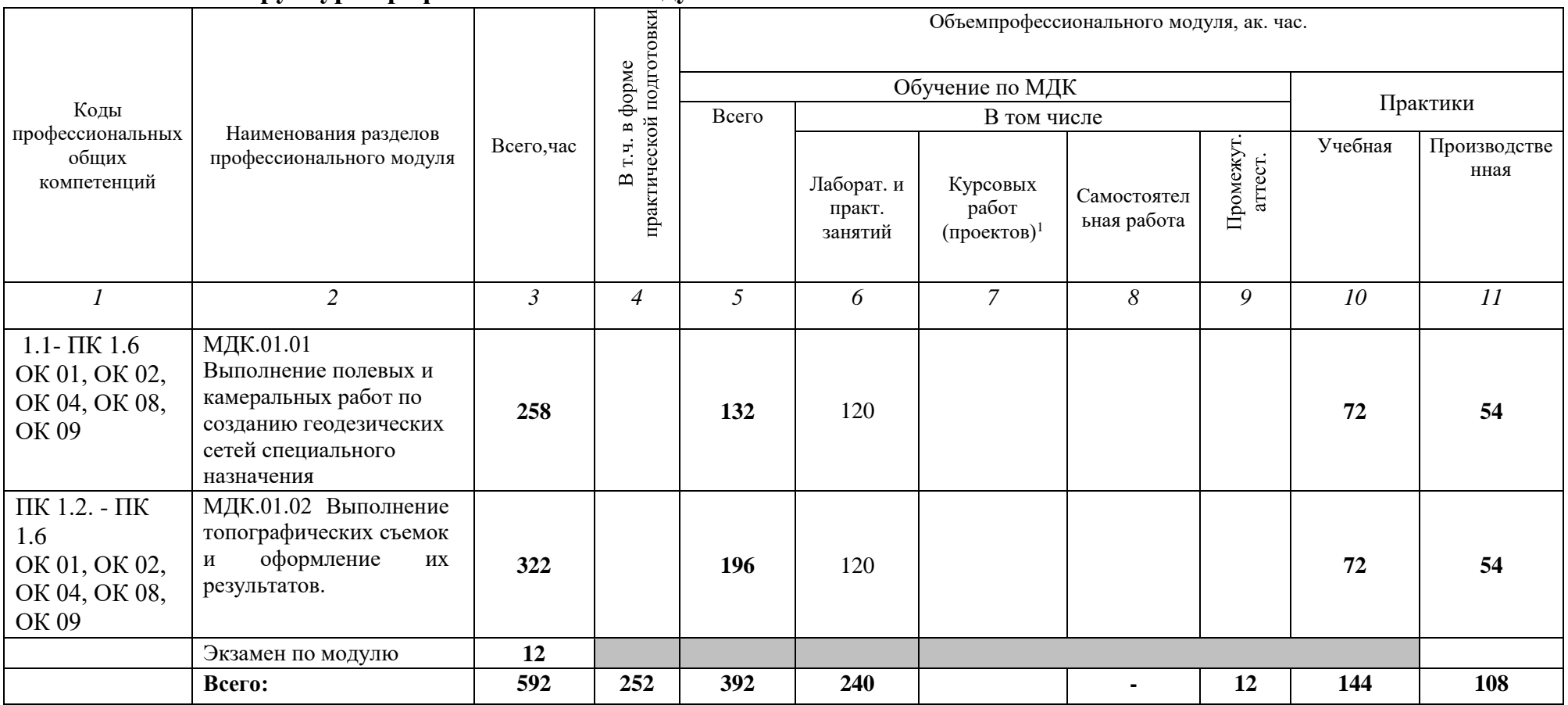

#### **2.2. Тематический план и содержание профессионального модуля ПМ 01. ПОДГОТОВКА, ПЛАНИРОВАНИЕ И ВЫПОЛНЕНИЕ ПОЛЕВЫХ И КАМЕРАЛЬНЫХ РАБОТ ПО ИНЖЕНЕРНО-ГЕОДЕЗИЧЕСКИМ ИЗЫСКАНИЯМ**

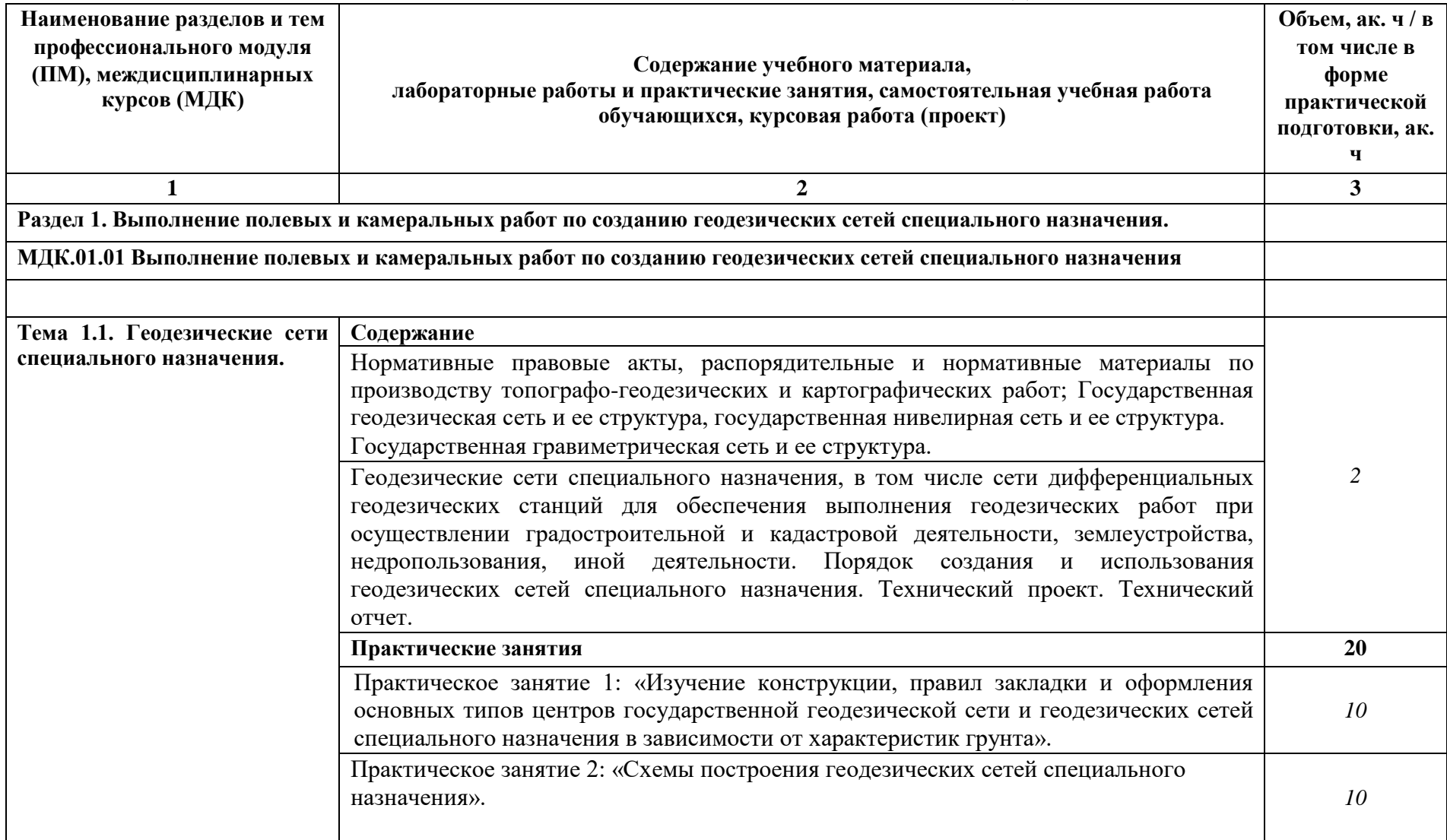

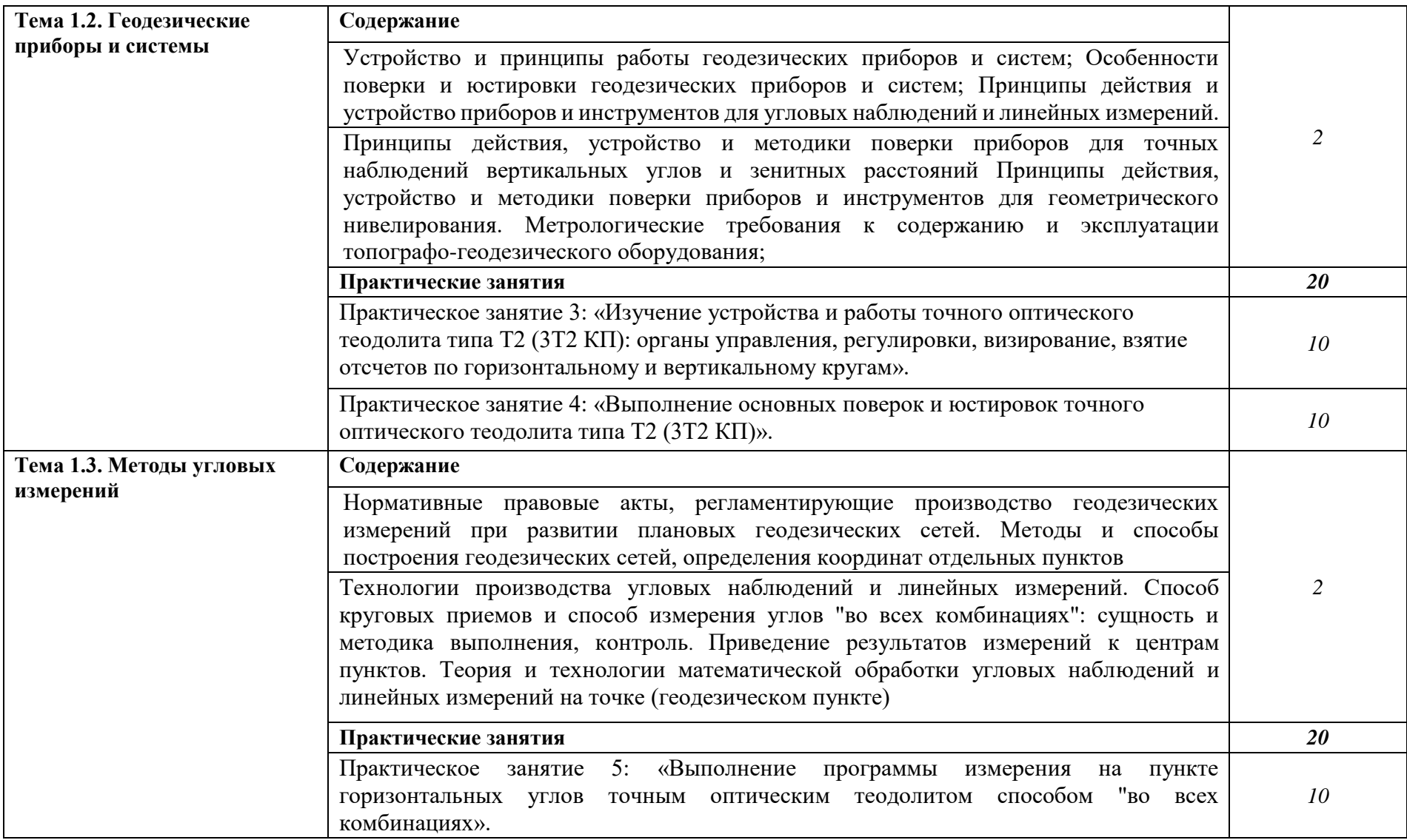

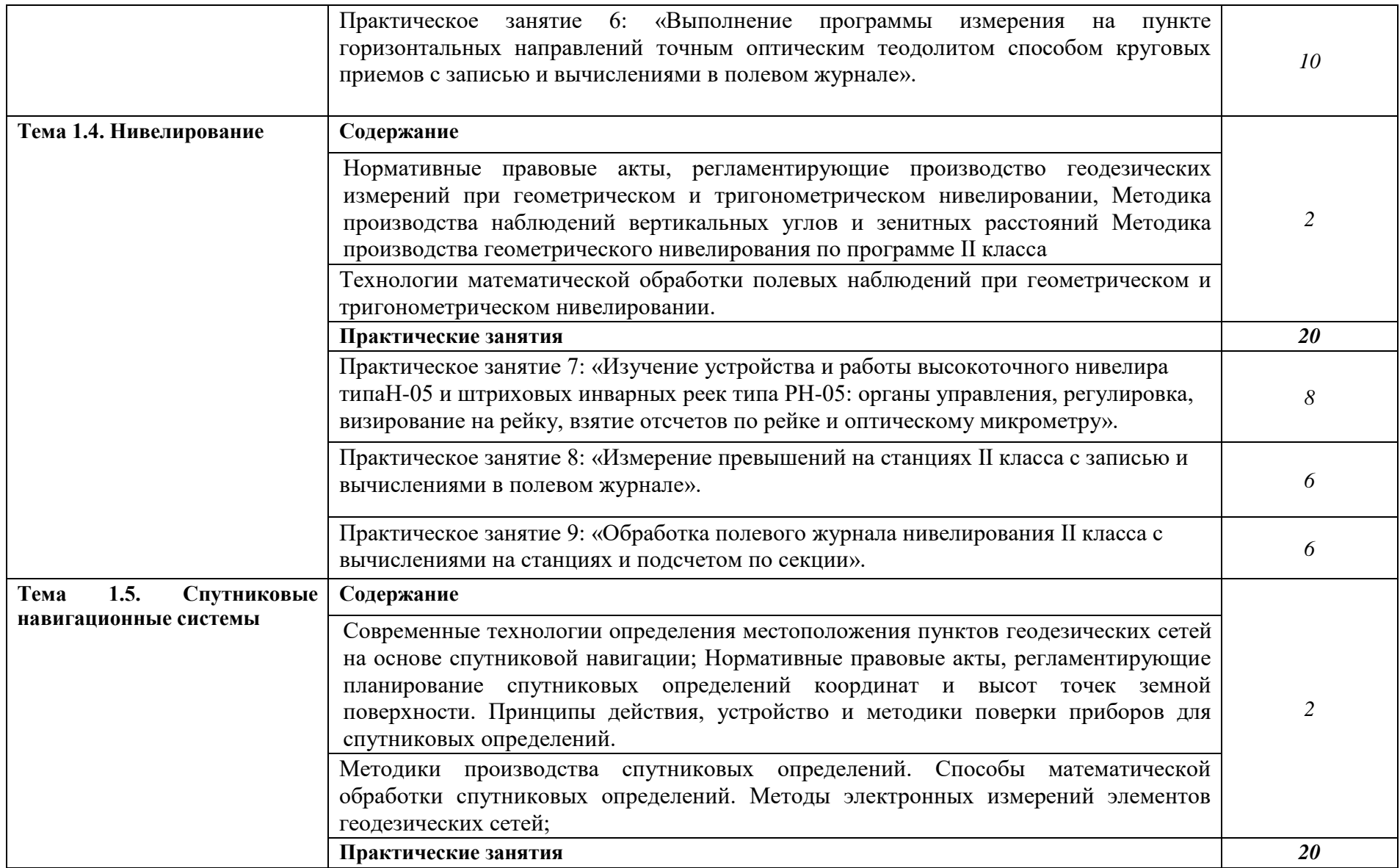

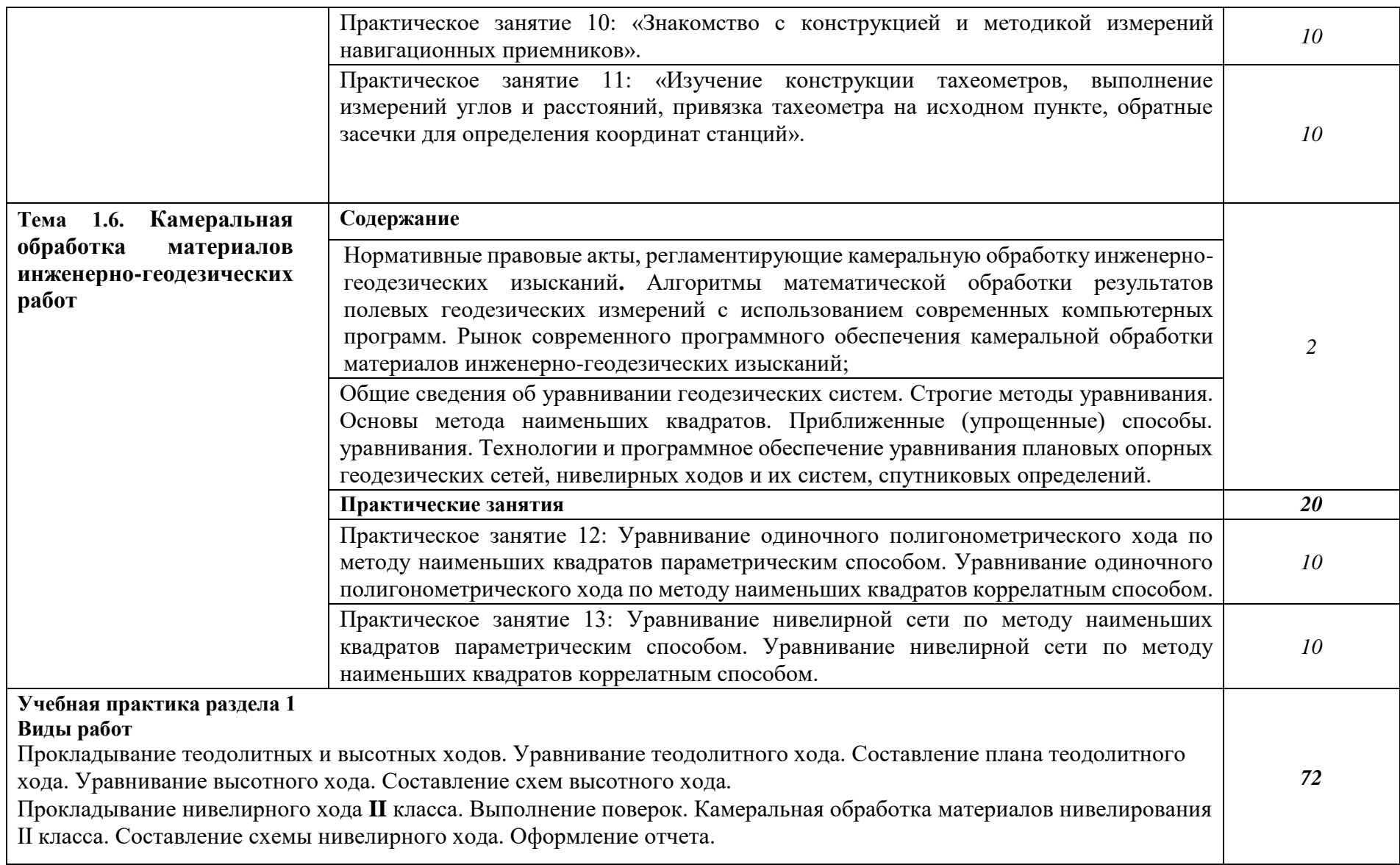

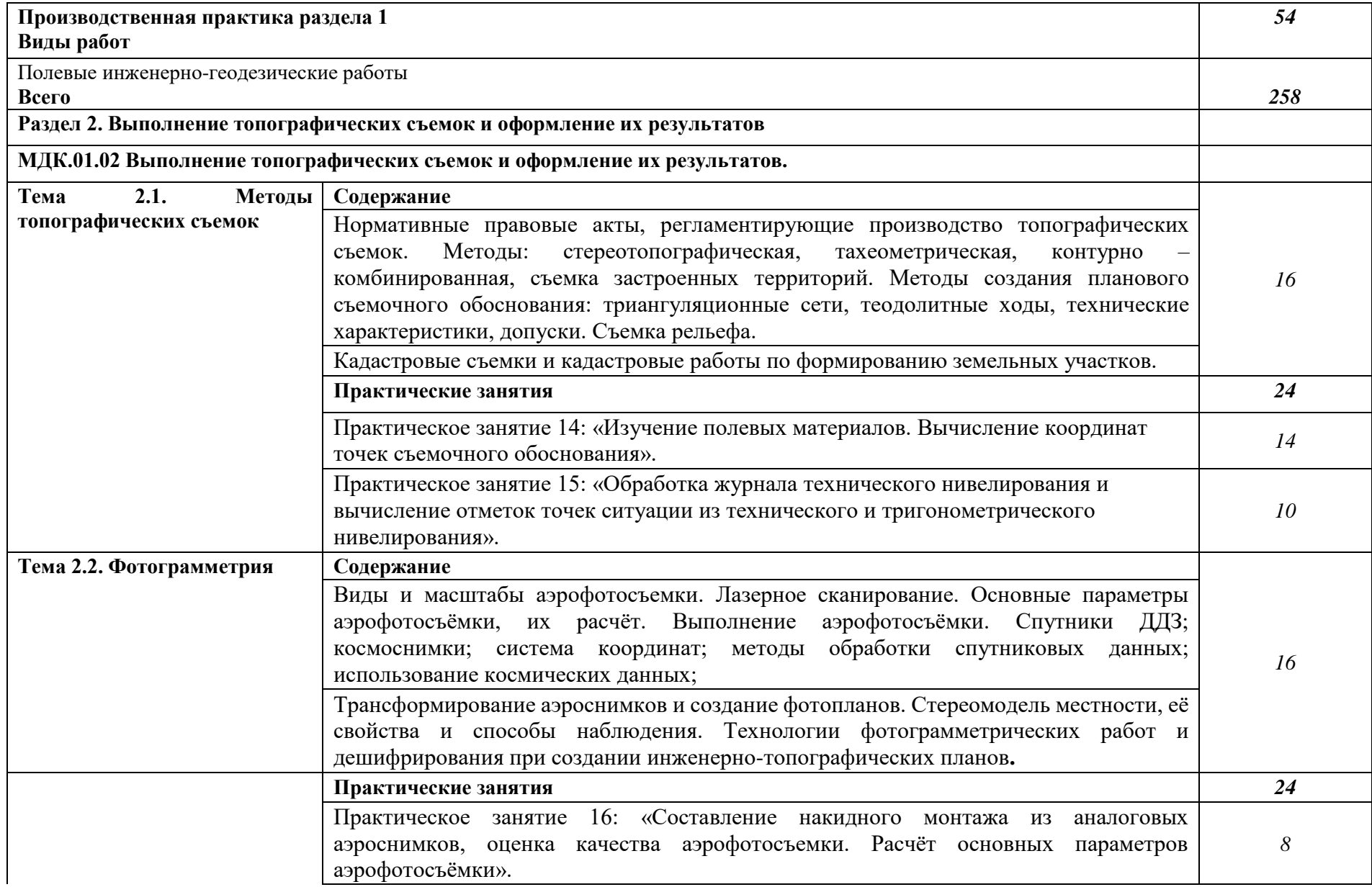

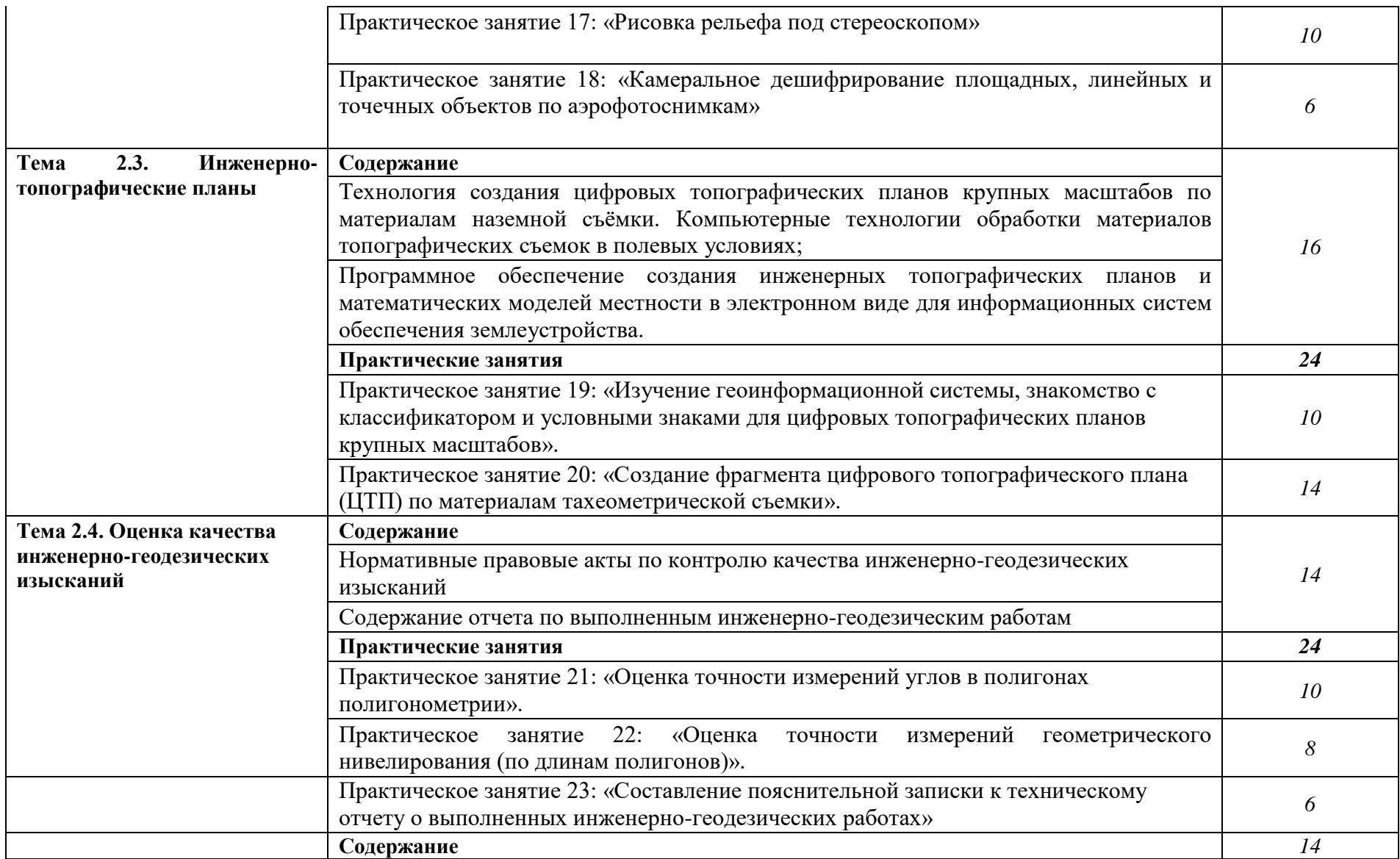

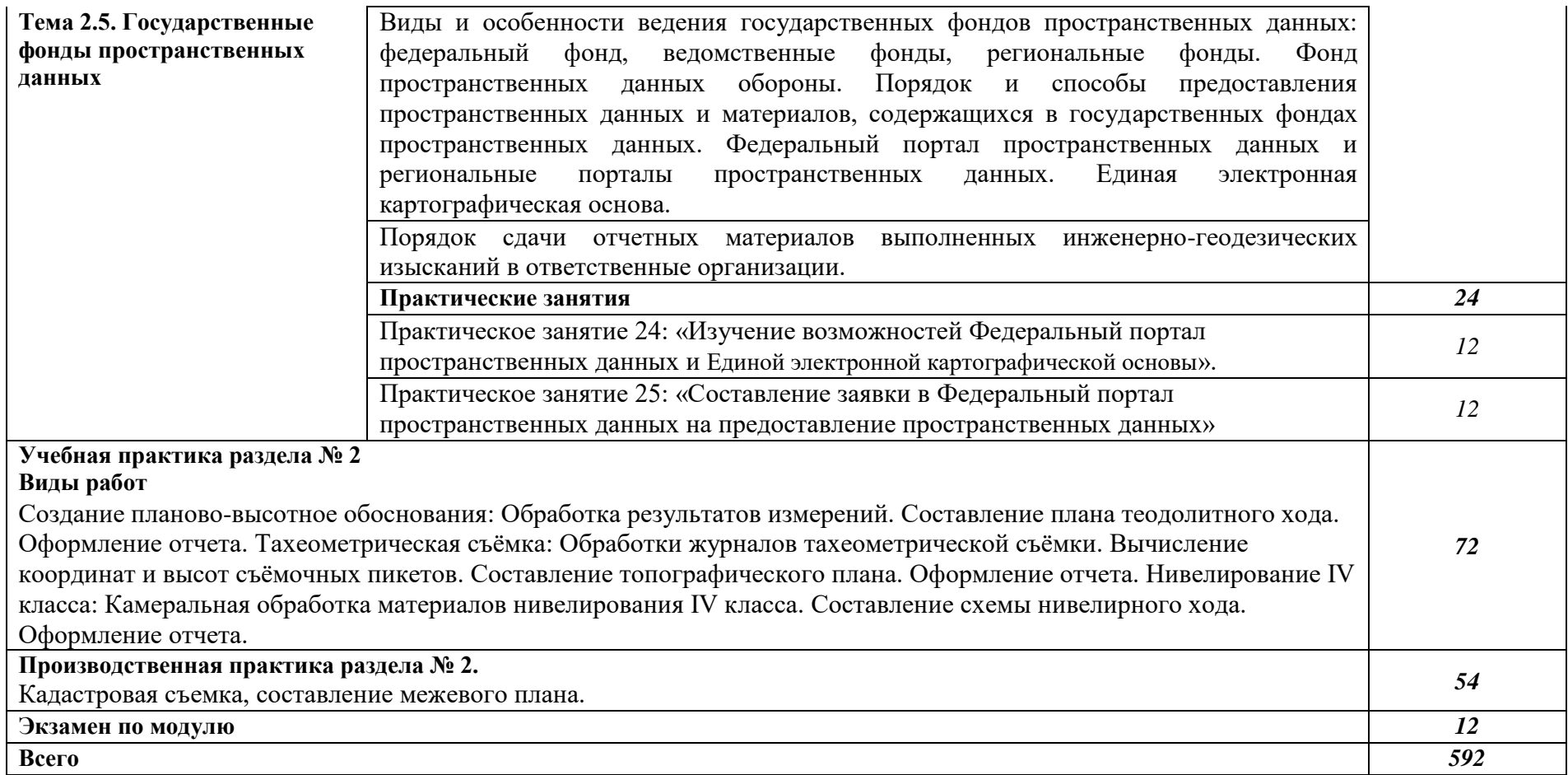

#### **3. УСЛОВИЯ РЕАЛИЗАЦИИ ПРОФЕССИОНАЛЬНОГО МОДУЛЯ**

### **3.1. Для реализации программы профессионального модуля должны быть предусмотрены следующие специальные помещения:**

Лаборатории «Геодезия», «Картография, фотограмметрия и топографическая графика», «Информационные технологии в профессиональной деятельности»*,* оснащенные в соответствии с п. 6.1.2.3 примерной основной образовательной программы по специальности*.*

Оснащенные базы практики в соответствии с п. 6.1.2.5 примерной основной образовательной программы по специальности*.*

#### **3.2. Информационное обеспечение реализации программы**

Для реализации программы библиотечный фонд образовательной организации должен иметь печатные и/или электронные образовательные и информационные ресурсы для использования в образовательном процессе. При формировании библиотечного фонда образовательной организации выбирается не менее одного издания из перечисленных ниже печатных и (или) электронных изданий в качестве основного, при этом список может быть дополнен другими изданиями.

#### **3.2.1. Основные печатные издания**

1. Вострокнутов, А. Л. Основы топографии : учебник для среднего профессионального образования / А. Л. Вострокнутов, В. Н. Супрун, Г. В. Шевченко ; под общей редакцией А. Л. Вострокнутова. — Москва : Издательство Юрайт, 2021. — 196 с.

2. Смалев, В. И. Геодезия с основами картографии и картографического черчения : учебное пособие для среднего профессионального образования / В. И. Смалев. — 2-е изд., перераб. и доп. — Москва : Издательство Юрайт, 2023. — 189 с. — (Профессиональное образование). — ISBN 978-5-534-17758-9. — Текст : электронный // Образовательная платформа Юрайт [сайт]. — URL: [https://urait.ru](https://urait.ru/bcode/533675)

3. Макаров, К. Н. Инженерная геодезия : учебник для среднего профессионального образования / К. Н. Макаров. — 3-е изд., испр. и доп. — Москва : Издательство Юрайт, 2024. — 250 с. — (Профессиональное образование). — ISBN 978-5-534-18503-4. — Текст : электронный // Образовательная платформа Юрайт [сайт]. — URL: [https://urait.ru/](https://urait.ru/bcode/535186)

#### **3.2.2. Основные электронные издания**

1. Емельянова, Л. Г. Биогеографическое картографирование : учебное пособие для среднего профессионального образования / Л. Г. Емельянова, Г. Н. Огуреева. — 2-е изд., испр. и доп. — Москва : Издательство Юрайт, 2023. — 108 с. — (Профессиональное образование). — ISBN 978-5-534-13975-4. — Текст : электронный // Образовательная платформа Юрайт [сайт]. — URL: https://urait.ru

2. Вострокнутов, А. Л. Организация защиты населения и территорий. Основы топографии : учебник для среднего профессионального образования / А. Л. Вострокнутов, В. Н. Супрун, Г. В. Шевченко ; под общей редакцией А. Л. Вострокнутова. — 2-е изд., испр. и доп. — Москва : Издательство Юрайт, 2023. — 410 с. — (Профессиональное образование). — ISBN 978-5-534-14545-8. — Текст : электронный // Образовательная платформа Юрайт [сайт]. — URL: [https://urait.ru/](https://urait.ru/bcode/512150)

#### **3.2.3. Дополнительные источники**

1. Федеральный закон "О геодезии, картографии и пространственных данных и о внесении изменений в отдельные законодательные акты Российской Федерации" от 30.12.2015 N 431-ФЗ (последняя редакция)

#### **Интернет-ресурсы:**

1.Электронно-библиотечная система РГАУ-МСХА им. К.А. Тимирязева (далее ЭБС) сайт www.library.timacad.ru

2. Научная электронная библиотека «КиберЛенинка» - <https://cyberleninka.ru/>

3.Сетевая электронная библиотека аграрных вузов - <https://e.lanbook.com/books>

## **4. КОНТРОЛЬ И ОЦЕНКА РЕЗУЛЬТАТОВ ОСВОЕНИЯ ПРОФЕССИОНАЛЬНОГО МОДУЛЯ**

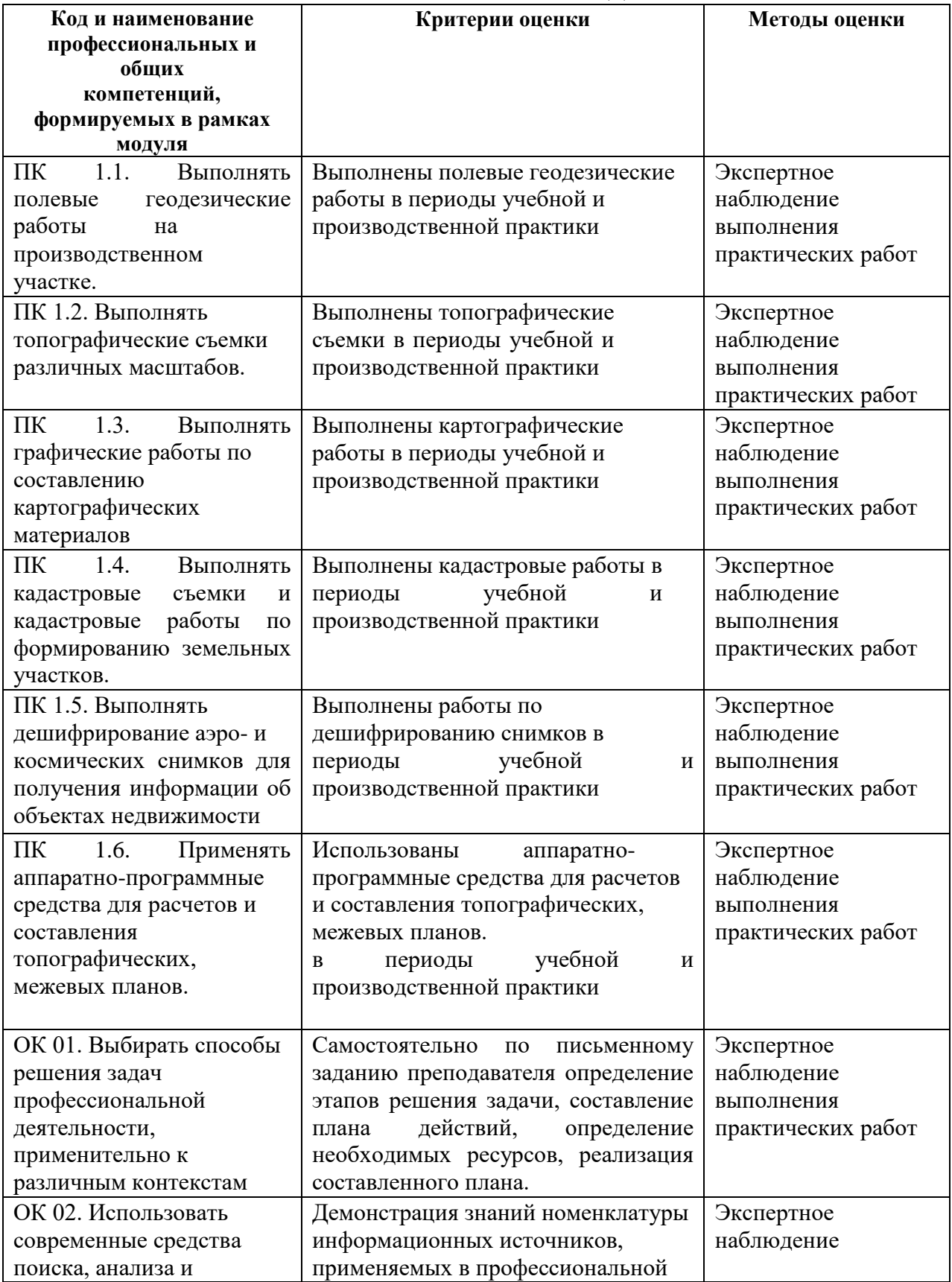

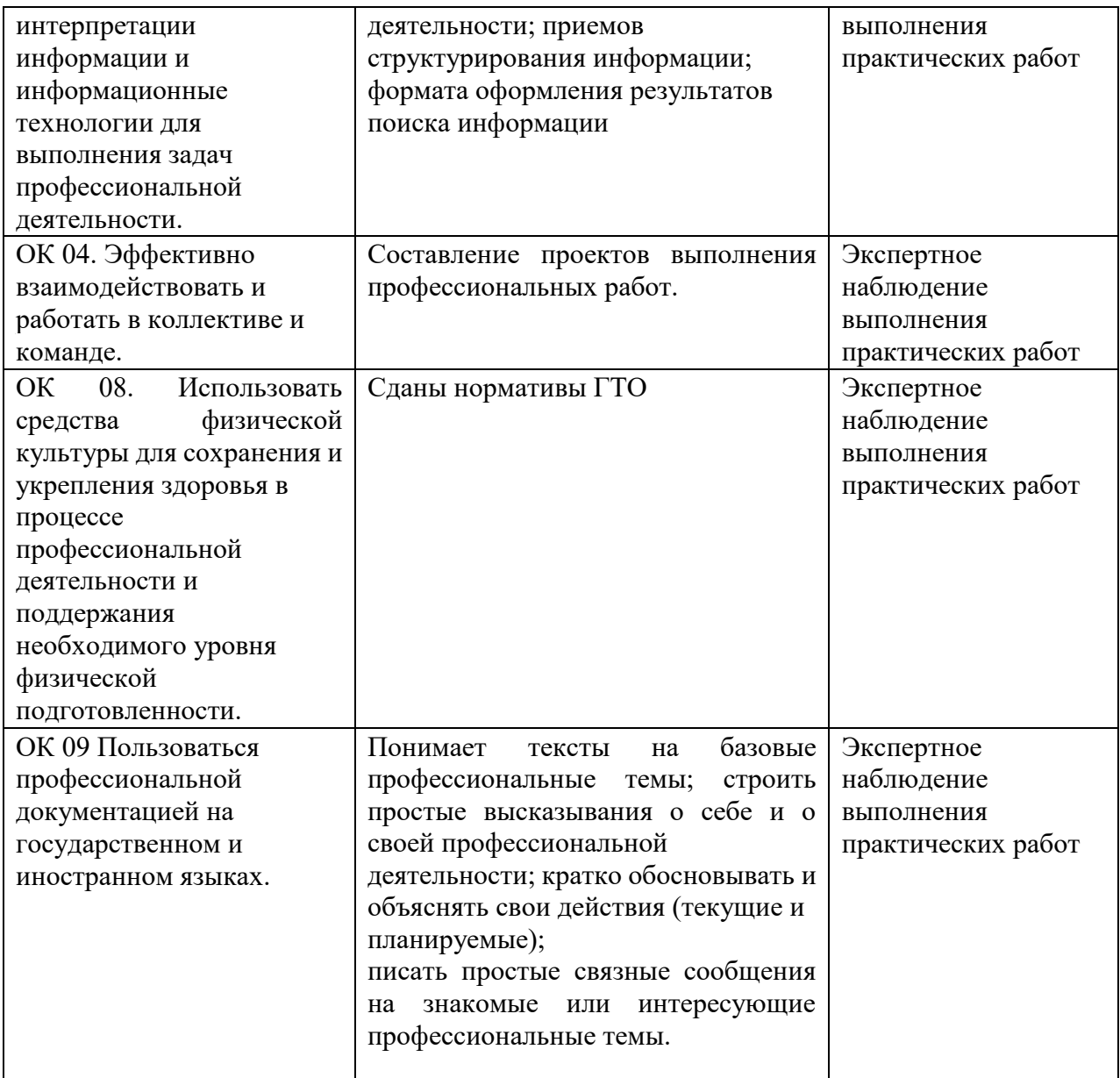